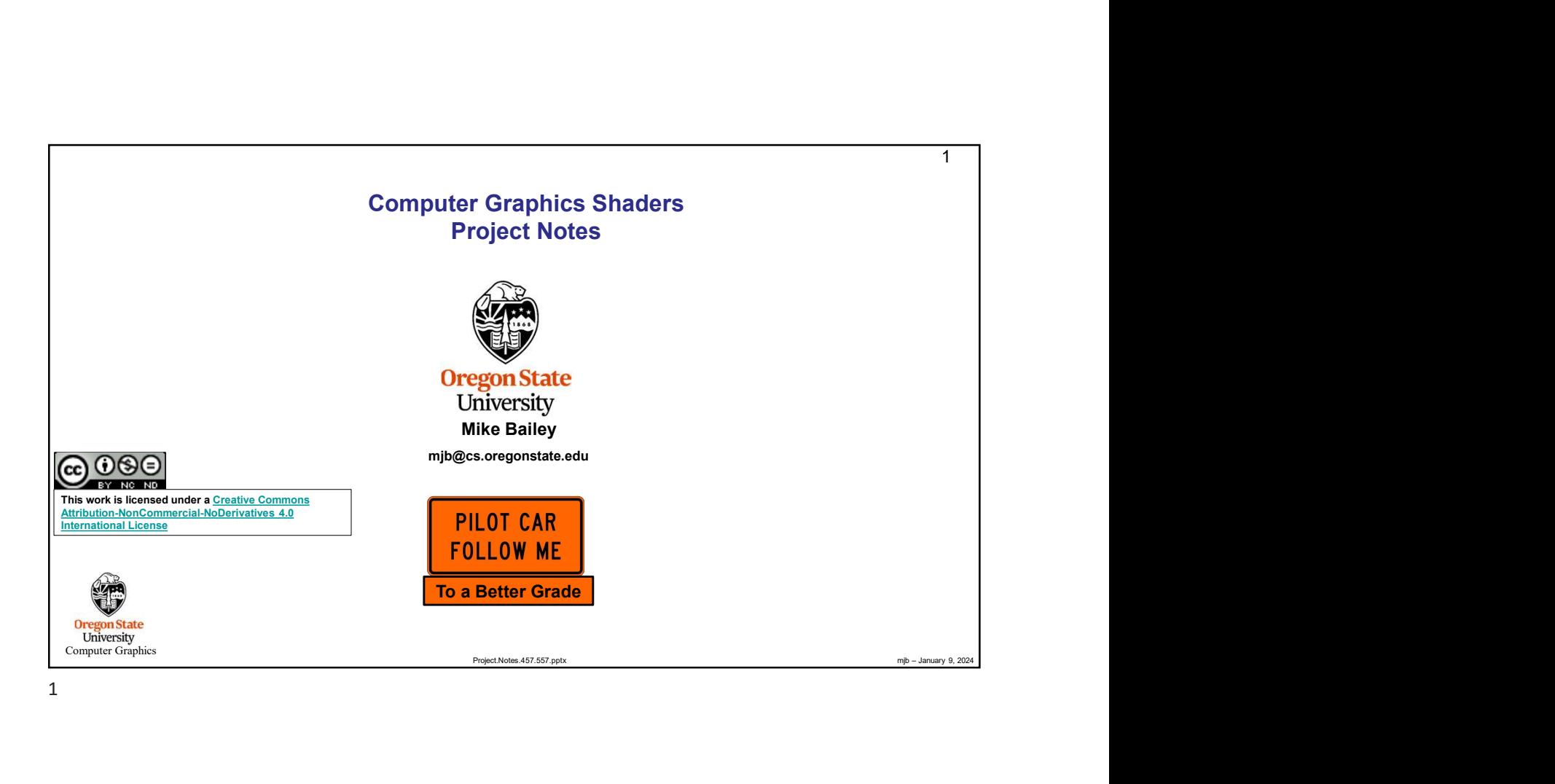

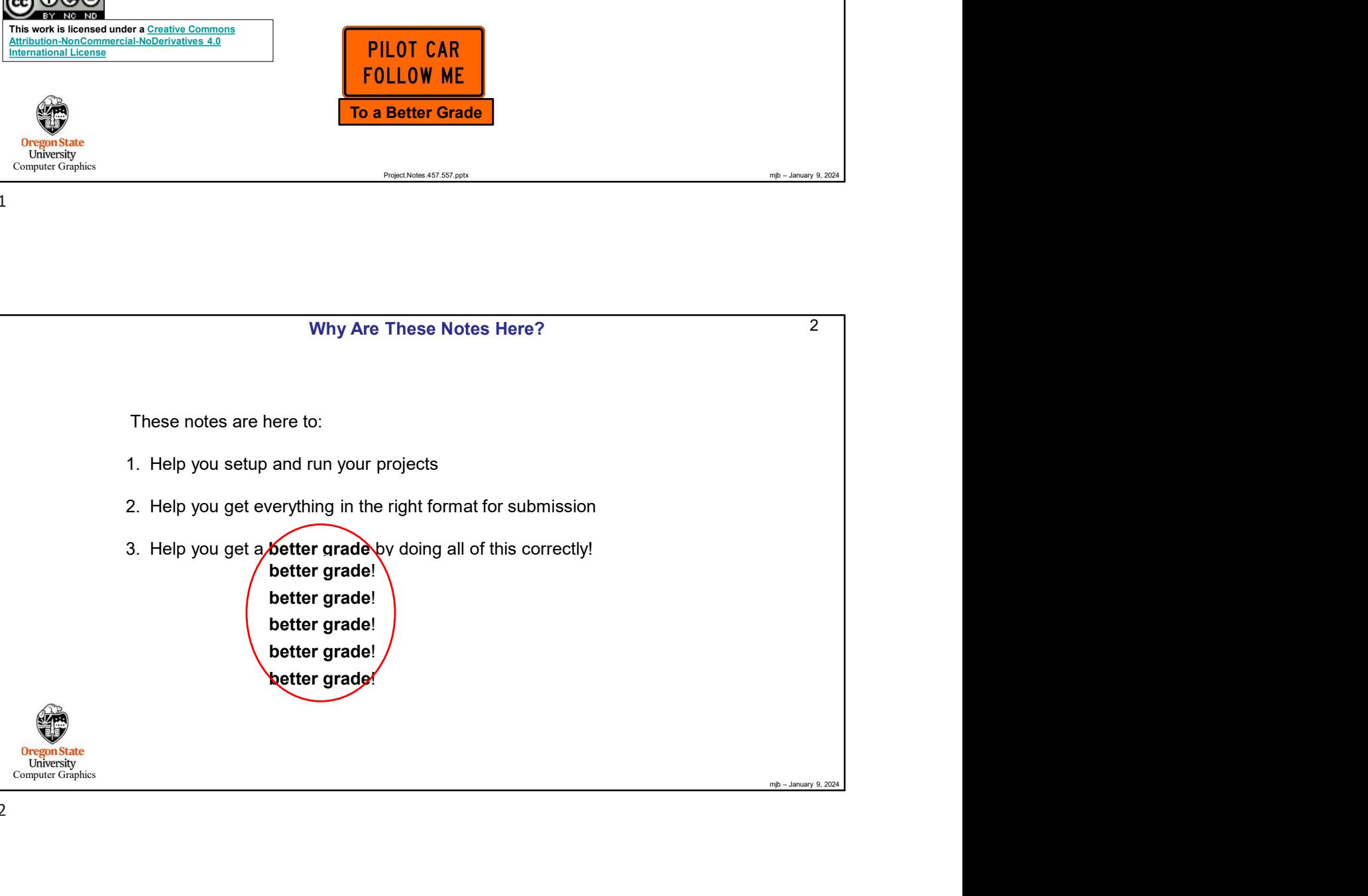

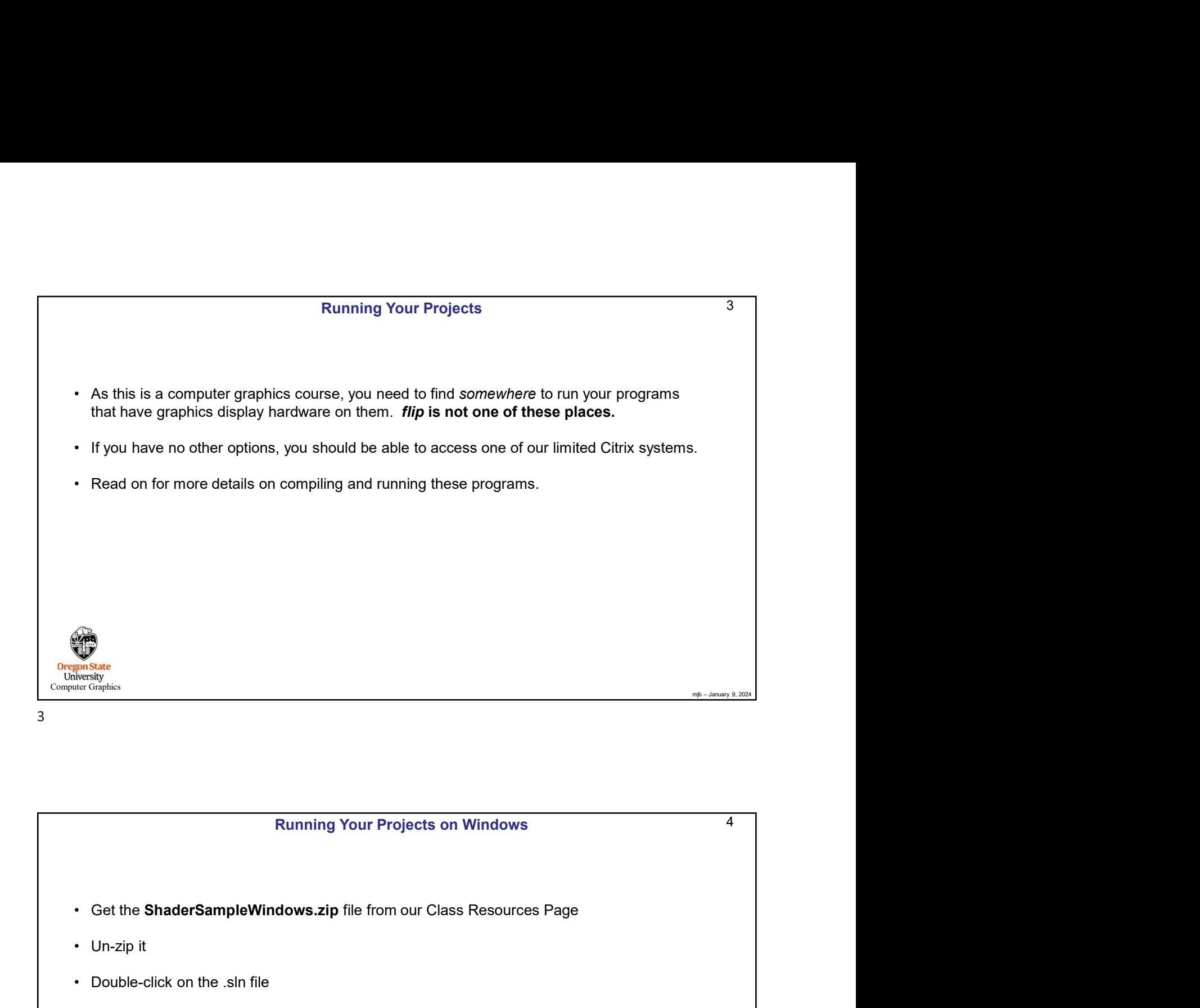

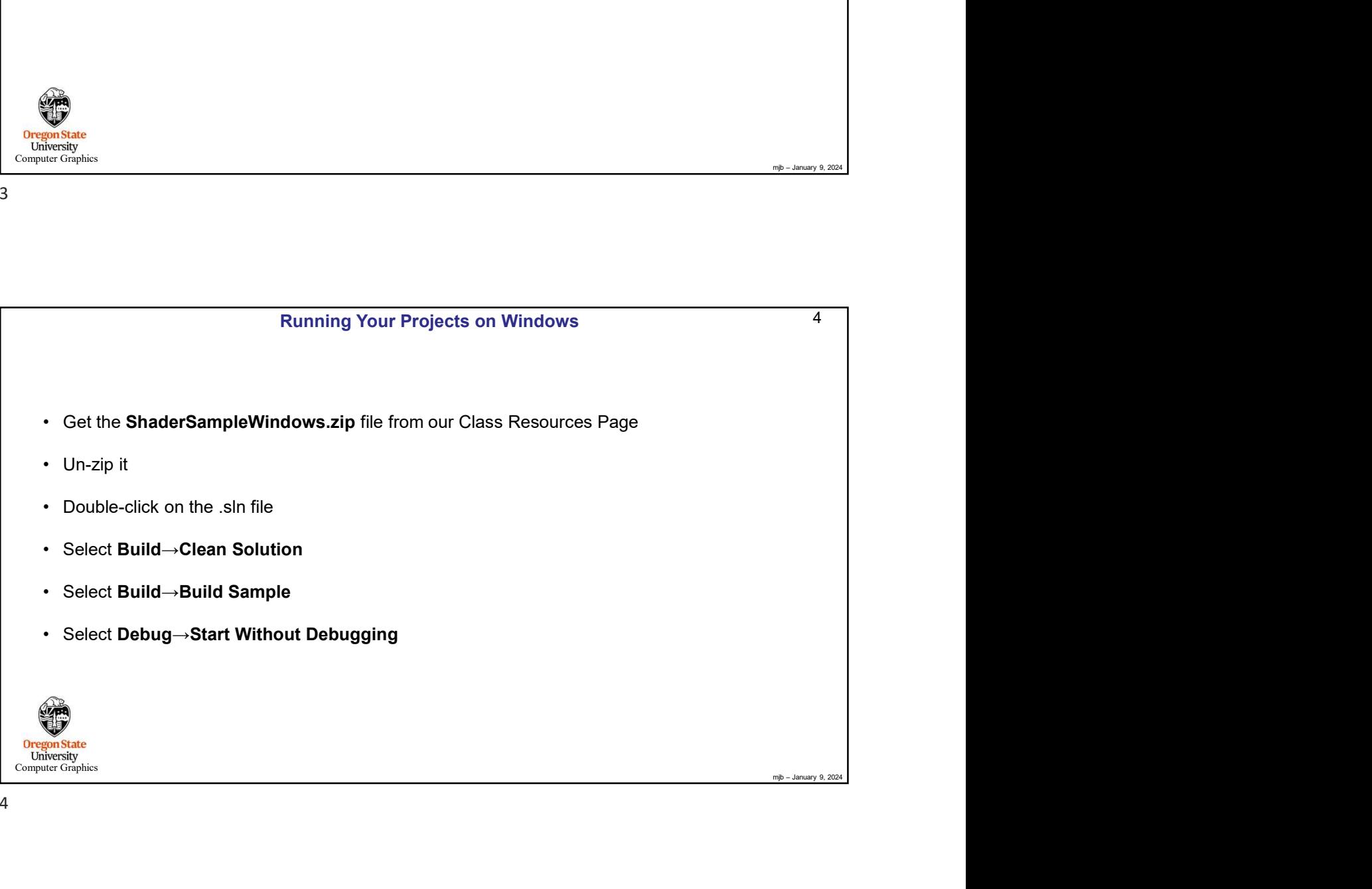

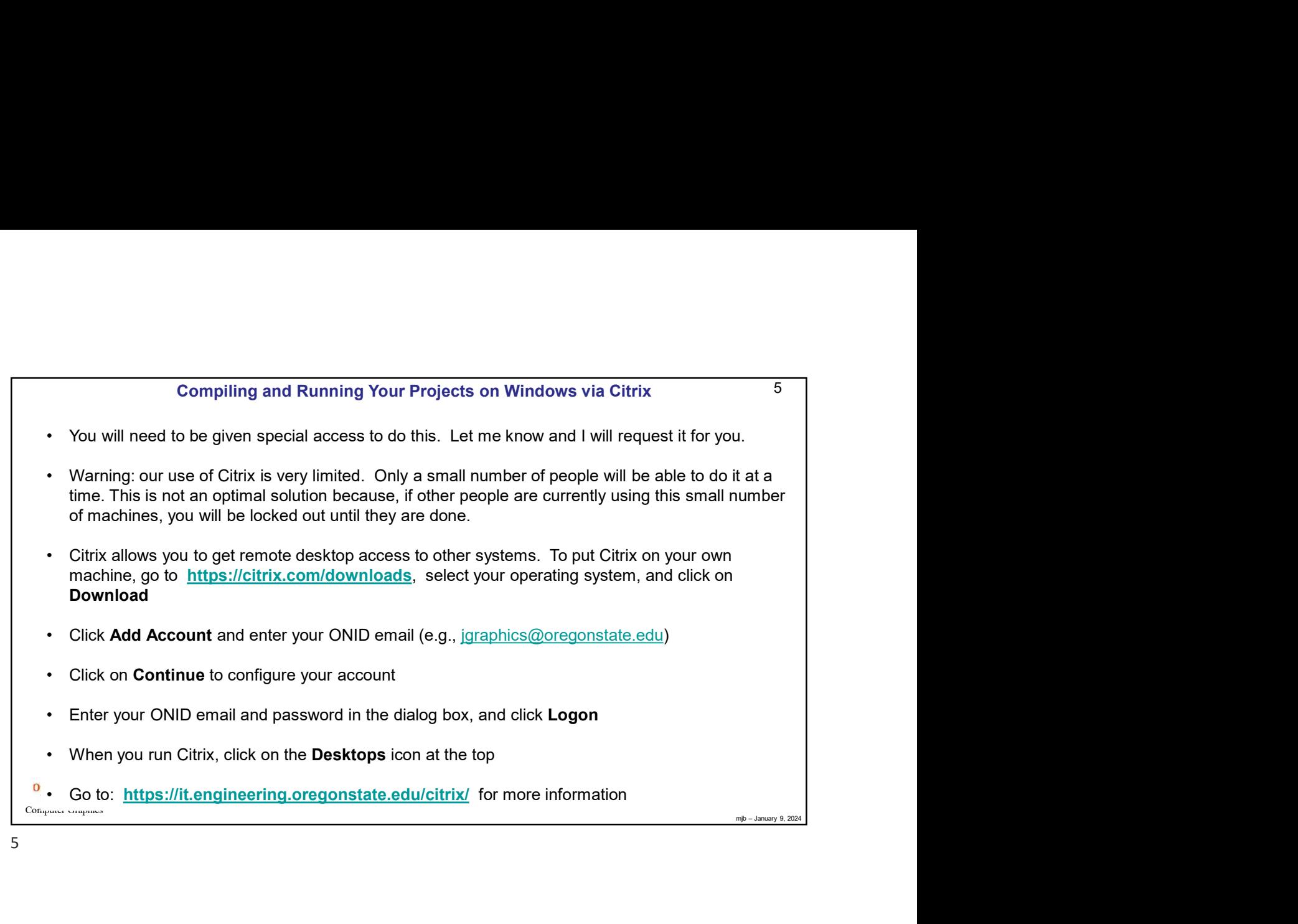

5

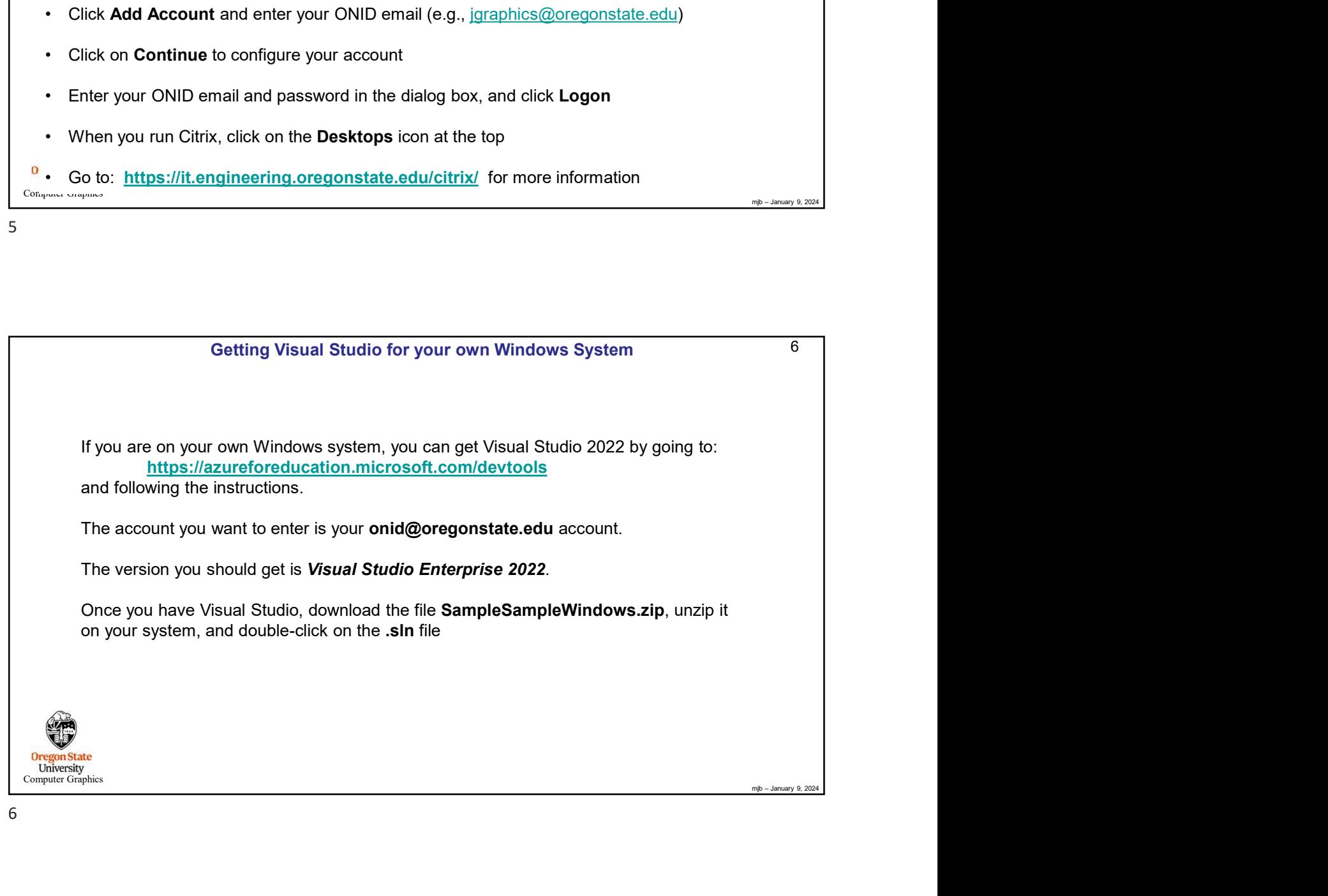

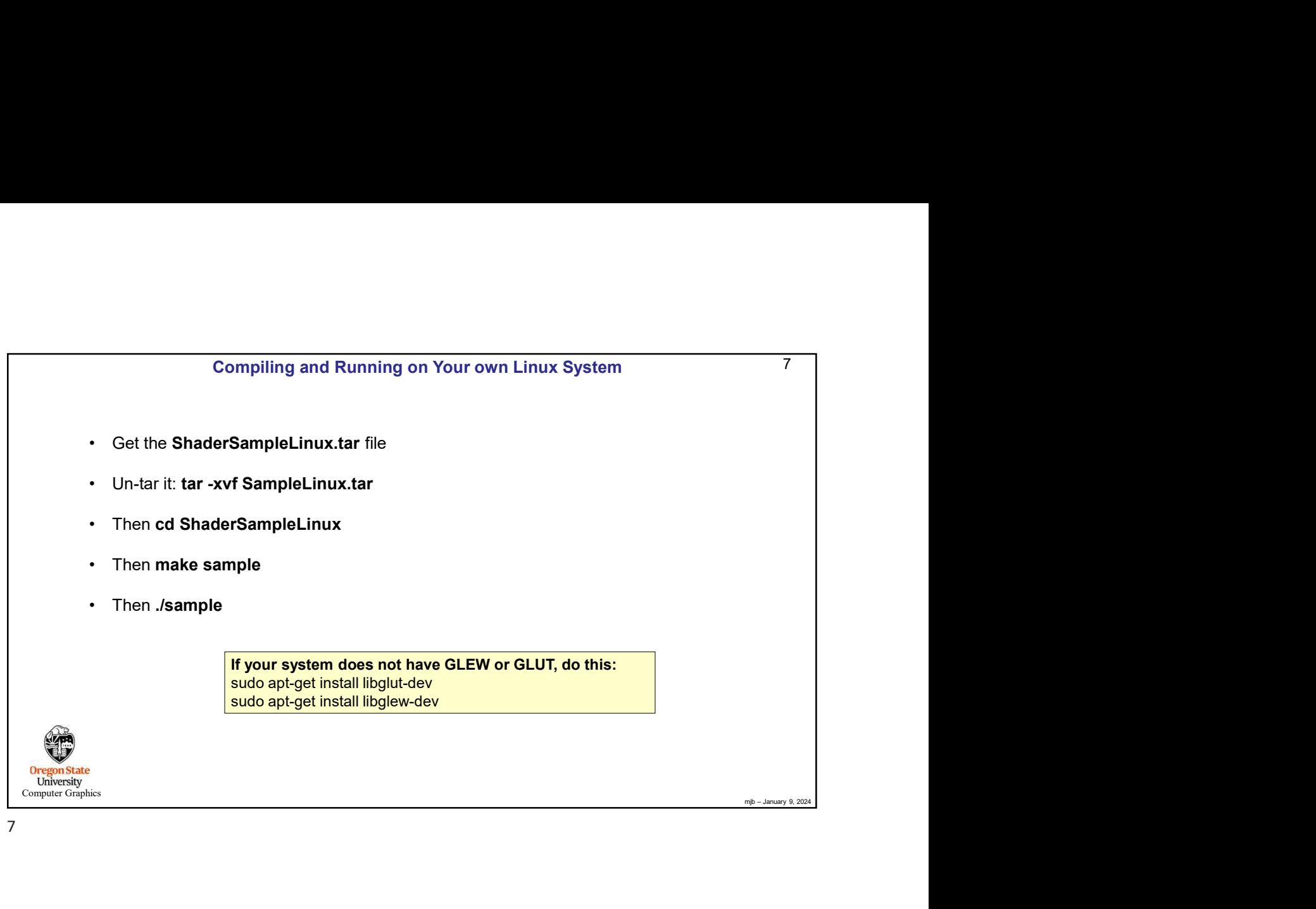

7

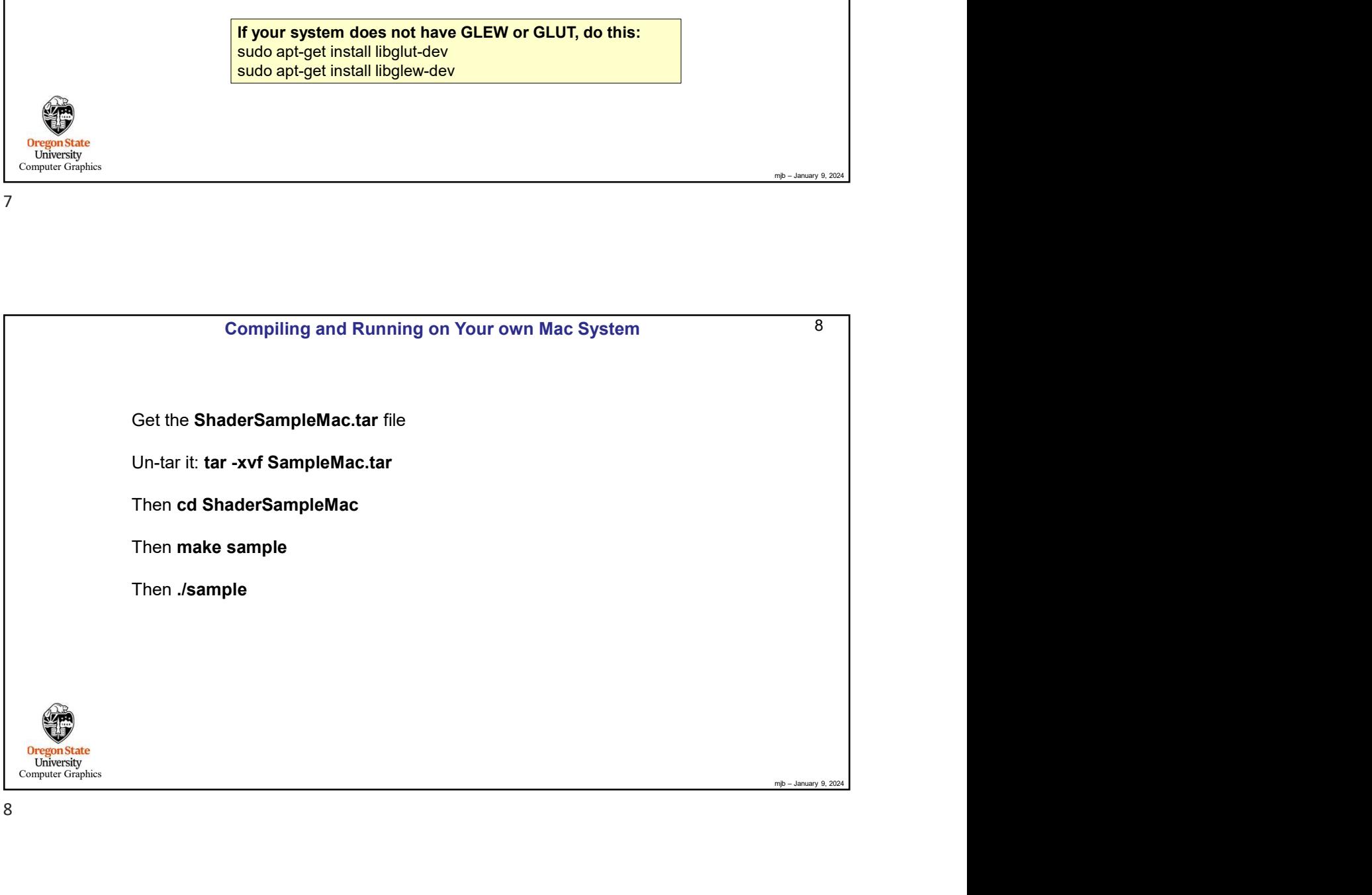

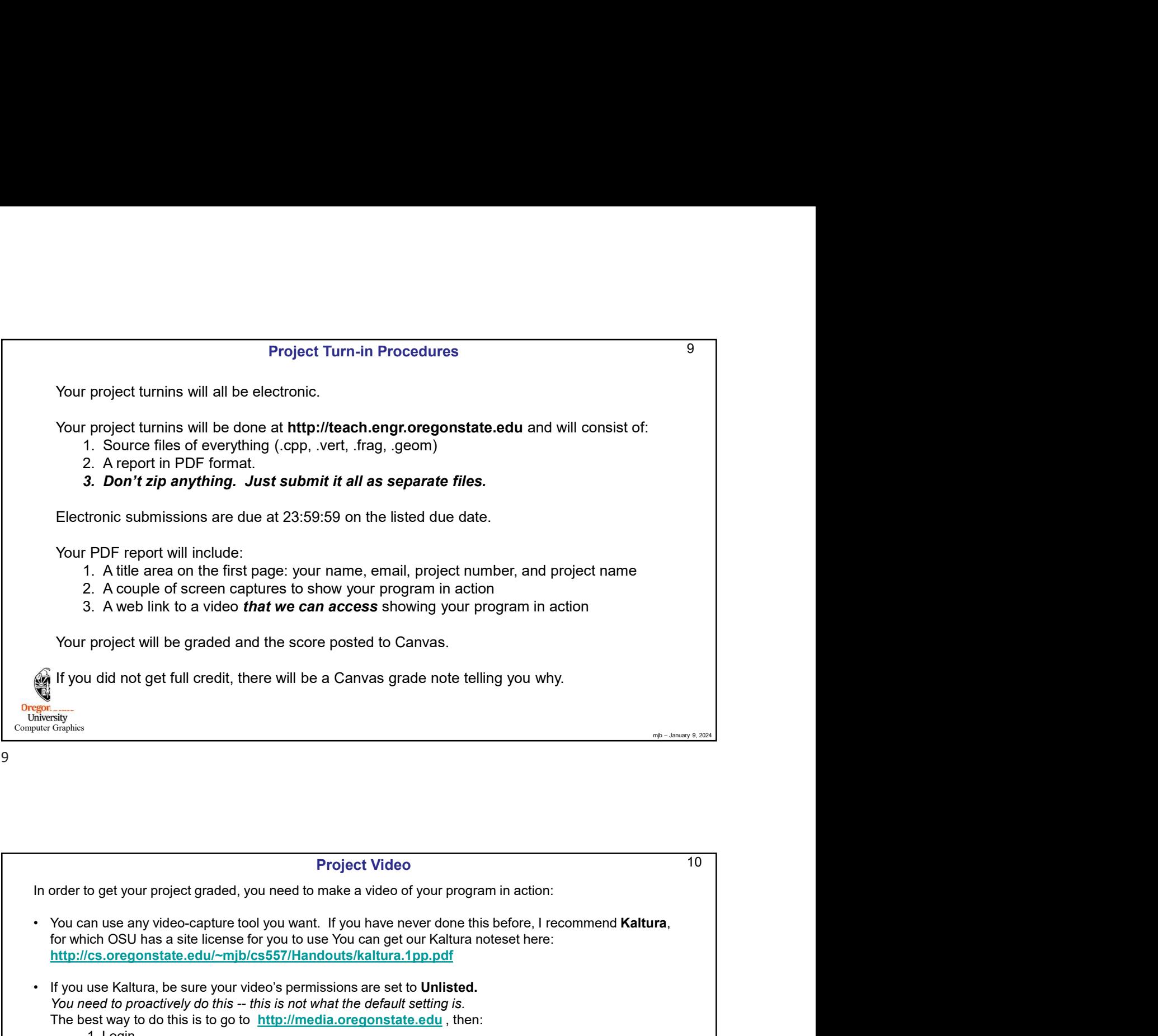

9

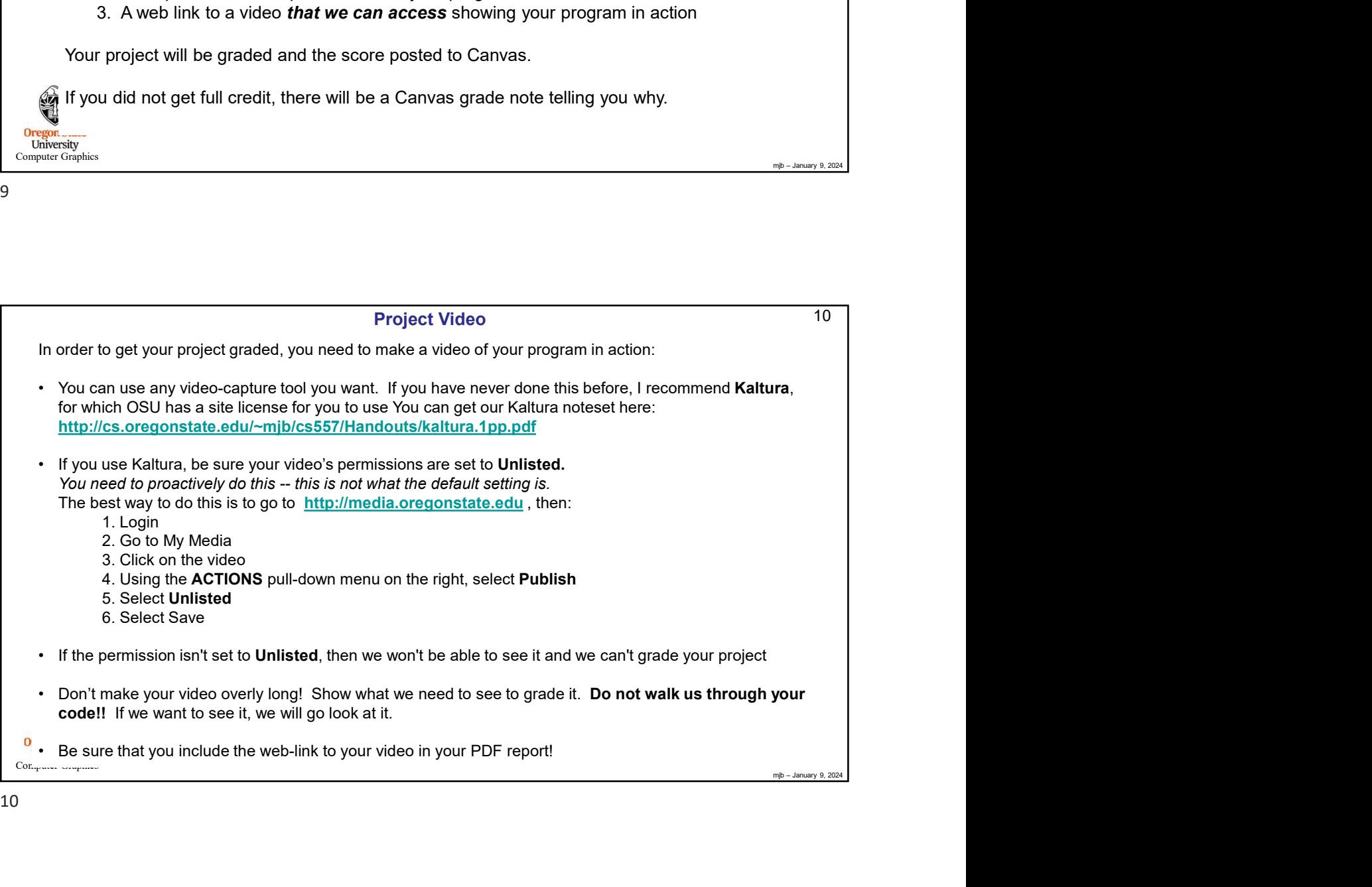

## Silly Ways to Lose Points on Your Project

- 
- You didn't put your name on the title page of the PDF report (-5)<br>• You submitted some other file type for your report other than a PDF (-5)<br>• You submitted your PDF in a .zip file instead of leaving it outside (-5) • You didn't put your name on the title page of the PDF report (-5)<br>• You submitted some other file type for your report other than a PDF (-5)<br>• You buried your PDF in a .zip file instead of leaving it outside (-5)<br>• You d Silly Ways to Lose Points on Your Project<br>• You didn't put your name on the title page of the PDF report (-5)<br>• You submitted some other file type for your report other than a PDF (-5)<br>• You buried your PDF in a .zip file Filly Ways to Lose Points on Your Project<br>• You didn't put your name on the title page of the PDF report (-5)<br>• You submitted some other file type for your report other than a PDF (-5)<br>• You buried your PDF in a .zip file Silly Ways to Lose Points on Your Project<br>• You didn't put your name on the title page of the PDF report (-5)<br>• You submitted some other file type for your report other than a PDF (-5)<br>• You tidn't put a link to your video
- 
- 
- 

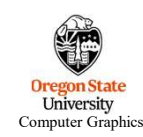

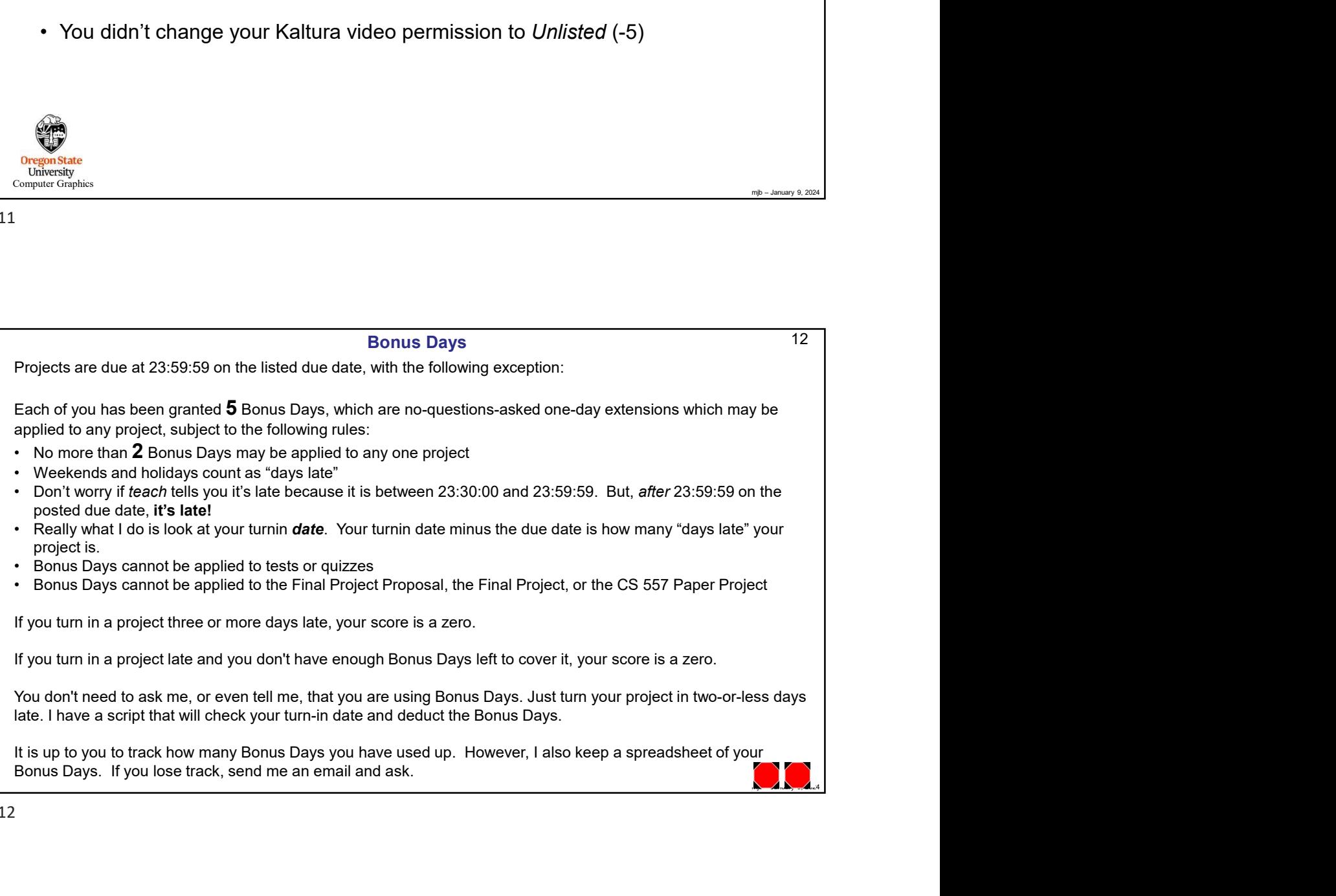

11<br> $\mu$ mjb – January 9, 2024<br> $\mu$ 

 $11$   $\phantom{0}$